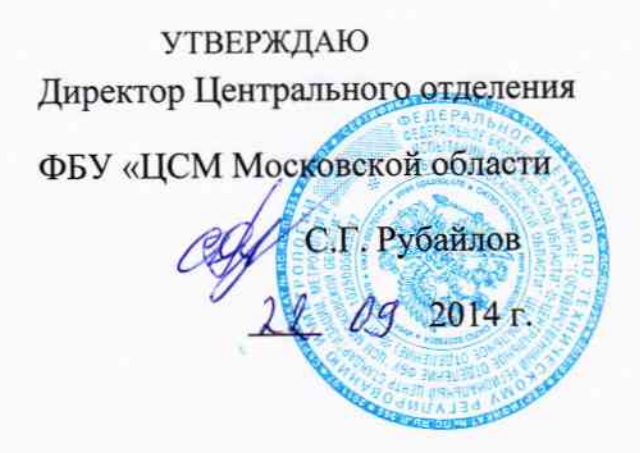

Усилители предварительные **ZET 440** 

> Методика поверки ЭТМС.431134.003-01МП

#### Введение

Настоящая методика поверки устанавливает методы и средства первичной и периодической поверок предварительных усилителей ZET 440 ЭТМС.431134.003-01 (далее по тексту - усилитель ZET 440).

преобразования выходного сигнала 440 предназначен для Усилитель **ZET** пьезоэлектрических первичных преобразователей или преобразователей со встроенной электроникой типа ICP в напряжение.

В комплекте с виброизмерительными преобразователями, усилитель может применяться в системах технической диагностики и мониторинга в различных отраслях промышленности для измерений вибрационных и ударных ускорений, а также в лабораторных и научных исследованиях.

Принцип действия усилителя основан на преобразовании сигналов, поступающих от первичных преобразователей в низкоимпедансный сигнал напряжения. Усилитель может работать в режиме усилителя заряда или усилителя напряжения при работе с датчиками со встроенным усилителем типа ICP.

Питание усилителя осуществляется от внешнего источника питания напряжением (12+2) В, ток потребления усилителя не более 300 мА.

Первичной поверке усилители подвергаются при выпуске из производства и после ремонта.

Межповерочный интервал - 1 год.

#### 1 Операции поверки.

1.1 При проведении первичной и периодической поверок усилителя должны быть выполнены операции, указанные в таблице 1.

Таблица 1.

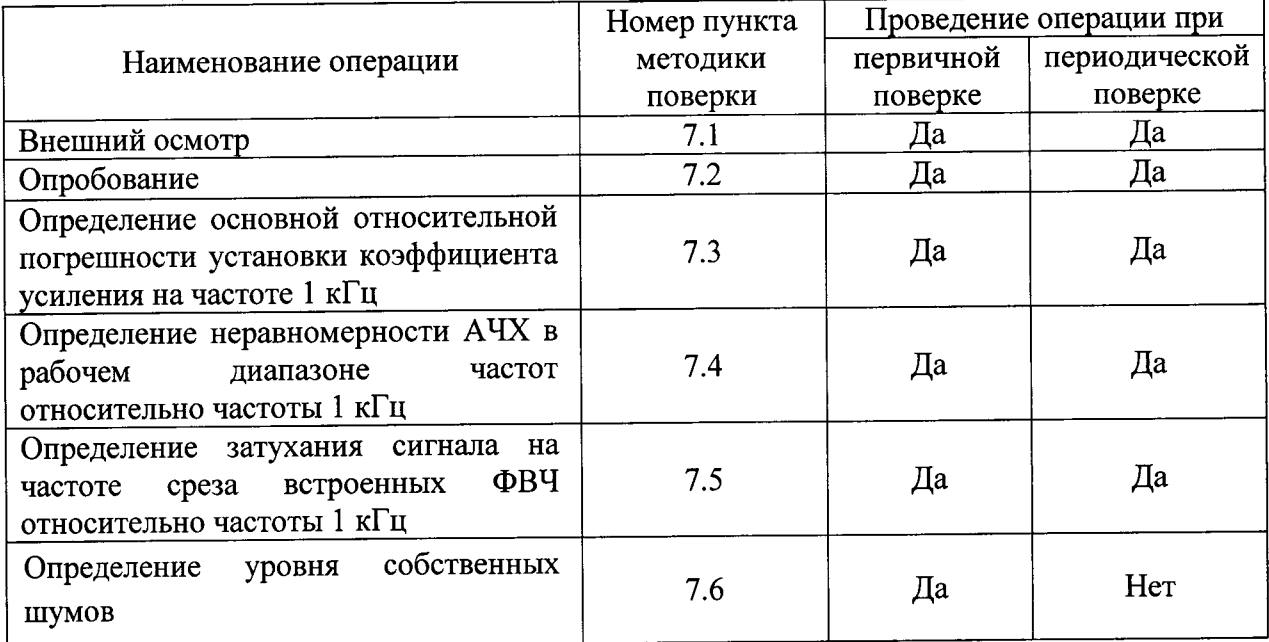

## 2 Средства поверки

2.1 При проведении поверки применяют средства измерений и оборудование, приведенные в таблице 2.

Таблица 2.

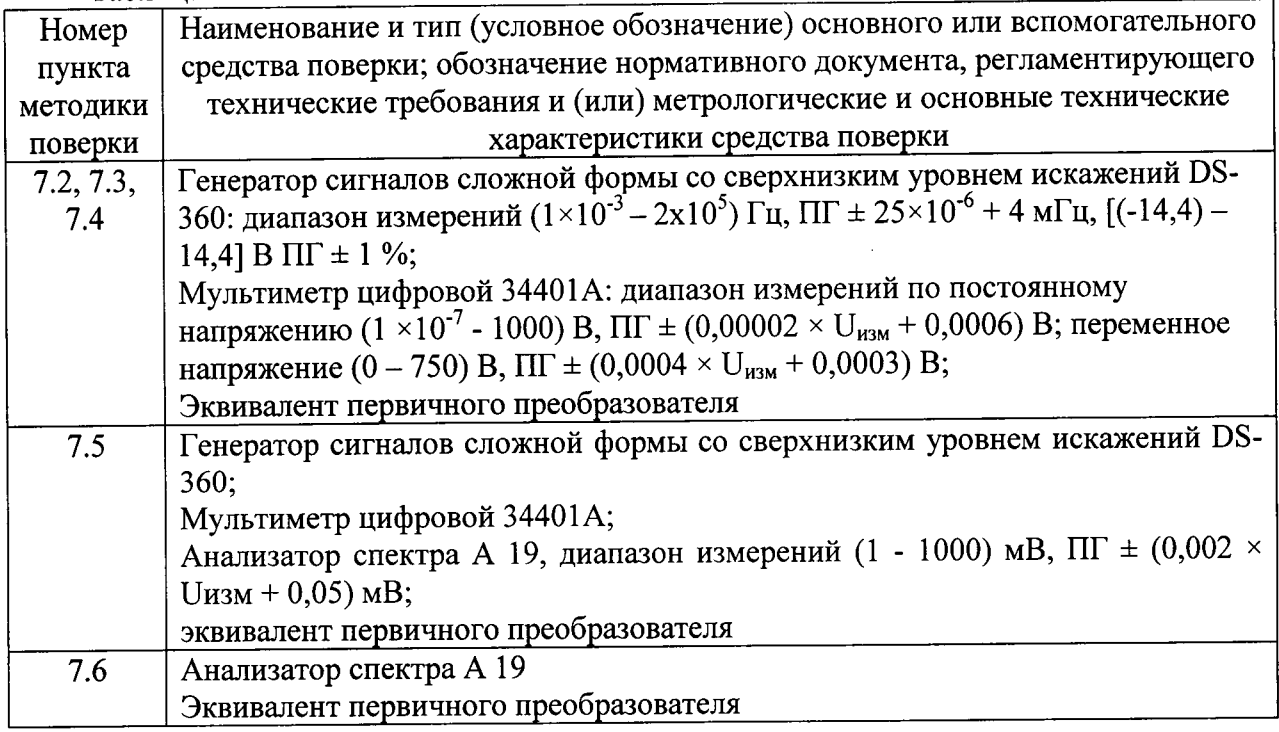

2.2 Допускается применение других средств поверки, обеспечивающих определение

метрологических характеристик устройства с требуемой точностью.

2.3 Все средства поверки должны быть исправны и иметь действующие свидетельства о поверке.

#### Требования к квалификации поверителей  $3<sup>1</sup>$

3.1 К проведению поверки допускают лиц, имеющих соответствующую техническую квалификацию и подготовку, аттестованных в качестве поверителей средств измерений.

### 4 Требования безопасности

4.1 При выполнении операций поверки должны быть соблюдены требования техники безопасности, регламентированные ГОСТ 12.1.030 «Система стандартов безопасности труда. Электробезопасность. Защитное заземление, зануление», требования действующих норм пожарной безопасности.

4.2 При проведении поверки должны быть выполнены все требования безопасности, указанные в ЭД на усилитель и средства поверки.

#### 5 Условия поверки

5.1 При проведении поверки должны быть соблюдены следующие условия:

- температура окружающего воздуха(20± 5)°С;
- относительная влажность окружающего воздуха до 80 %;
- атмосферное давление от 84 до 106 кПа (от 630 до 795 мм рт.ст.);
- напряжение питающей сети (220 $\pm$ 22) В;
- частота питающей сети (50 $\pm$ 1) Гц.

#### Подготовка к проведению поверки 6

6.1 Перед проведением поверки поверитель должен:

- изучить руководство по эксплуатации (РЭ) поверяемого усилителя ZET 440;

- проверить исправность соединительных кабелей;

- подготовить средства поверки и вспомогательное оборудование к работе в соответствии с эксплуатационной документацией (ЭД).

6.2 Поверяемый усилитель и используемые средства поверки должны быть заземлены и выдержаны во включенном состоянии не менее 20 минут перед проведением поверки.

## 7 Проведение поверки

#### 7.1 Внешний осмотр

7.1.1 При внешнем осмотре необходимо установить отсутствие механических повреждений разъемов и корпуса усилителя ZET 440.

## 7.2 Опробование

7.2.1 Подключить ко входу «Заряд» через эквивалент первичного преобразователя (емкость C=1 нФ) выход генератора сигналов DS360.

7.2.2 Установить на выходе генератора сигналов DS360 синусоидальный сигнал частотой 1 кГц напряжением 1 В (СКЗ). Уровень сигнала с генератора выставлять по показаниям мультиметра 34401А.

7.2.3 Установить на усилителе ZET 440 коэффициент усиления KУ=1, частоту среза фильтра высокой частоты (ФВЧ) 0,1 Гц.

7.2.3 Измерить значение (СКЗ) напряжения с выхода усилителя с помощью мультиметра

34401A.

Усилитель считается прошедшим опробование, если сигнал на выходе усилителя находится в пределах  $1\pm0,006$  В<sub>СКЗ</sub>.

# 7.3 Определение основной относительной погрешности установки коэффициента усиления на частоте 1 кГц.

7.3.1 Подключить выход генератора сигналов DS360 через эквивалент первичного преобразователя ко входу «Заряд» усилителя ZET 440.

7.3.2 Установить на усилителе ZET 440 KУ=1; ФВЧ 0,1 Гц.

7.3.3 Установить на выходе генератора сигналов DS360 синусоидальный сигнал частотой 1 кГц напряжением 1 В (СКЗ). Уровень сигнала с генератора выставлять по показаниям мультиметра 34401А.

7.3.4 Измерить выходное напряжение усилителя ZET 440 с помощью мультиметра 34401A.

относительную погрешность установки коэффициента усиления 7.3.5 Вычислить усилителя 8 по формуле [1]:

$$
\delta = ((U_{\text{Bb1X}} - K \times U_{\text{BX}}) / K \times U_{\text{BX}}) \times 100
$$
 [1]

где:

 $U_{\text{px}}$  - значение напряжения на выходе генератора сигналов DS360, мВ;

 $U_{\textsc{bbX}}$  - значение напряжения, измеренное на выходе усилителя ZET440, мВ.

7.3.6 Повторить операции по пунктам 7.3.2 - 7.3.5 для коэффициентов усиления К=10;100, устанавливая на выходе генератора синусоидальный сигнал частотой 1 кГц напряжением 100; 10 мВ (СКЗ) соответственно.

Подключить выход генератора сигналов DS360 ко входу «ICP» усилителя  $7.3.7$ **ZET 440.** 

7.3.8 Повторить операции по пунктам 7.3.2 - 7.3.6.

Результаты поверки считать положительными, если относительная погрешность установки коэффициента усиления на частоте 1 кГц не превышает:

 $-\delta = \pm 0.6$  %  $\partial \text{ln}(KV = 1.10)$ ;

 $-\delta = \pm 1.2 \%$  для KV=100.

# 7.4 Определение неравномерности АЧХ в рабочем диапазоне частот относительно частоты 1 кГц

7.4.1 Подключить выход генератора через эквивалент первичного преобразователя ко входу «Заряд» усилителя ZET 440.

7.4.2 Установить на усилителе ZET 440 KV=1; ФВЧ=0,1;

7.4.3 Установить на выходе генератора сигналов DS360 синусоидальный сигнал частотой 1 кГц напряжением 1 В (СКЗ). Уровень сигнала с генератора выставлять по показаниям мультиметра 34401А.

7.4.4 Измерить выходное напряжение на выходе усилителя ZET 440 мультиметром 34401A.

7.4.5 Повторить операции по п 7.4.3 - 7.4.4 для диапазона частот от 3 Гц до 20 кГц. Частоты брать из ряда 3; 5; 10; 20; 40; 80; 160; 500; 630; 1000; 3000; 5000; 10000; 20000 Гц.

7.4.6 Вычислить неравномерность АЧХ  $\Delta_f$  в % относительно уровня сигнала на 1 кГц по формуле [2]:

$$
\Delta_{\mathbf{f}} = (U - U_{1\kappa\Gamma\mathbf{u}}) / U_{1\kappa\Gamma\mathbf{u}} \times 100,\tag{2}
$$

где:

U - напряжение на выходе усилителя ZET 440 на заданной частоте, мВ;

U<sub>1кГц</sub> - напряжение на выходе усилителя ZET 440 на частоте 1 кГц, мВ.

7.4.7 Подключить выход генератора сигналов DS360 ко входу «ICP» усилителя ZET 440;

7.4.8 Повторить операции по пунктам 7.4.2 - 7.4.6.

Результаты поверки считать положительными, если неравномерность АЧХ поверяемого усилителя  $\Delta_f$  относительно частоты 1 кГц не превышает значения  $\pm$  0,5% в диапазоне от 3 Ги до 20 кГц.

## 7.5 Определение затухания сигнала на частоте среза встроенных ФВЧ относительно частоты 1 кГц

7.5.1 Подключить выход генератора DS360 ко входу «ICP» усилителя ZET 440.

7.5.2 Установить на усилителе ZET 440 KY=1; ФВЧ=0,1.

7.5.3 Установить на выходе генератора DS360 синусоидальный сигнал частотой 1 кГц напряжением 1 В (СКЗ). Уровень сигнала с генератора DS360 выставлять по показаниям мультиметра 34401А.

7.5.4 Измерить выходное напряжение на выходе усилителя ZET 440 с помощью анализатора спектра А19 (программа «Вольтметр переменного тока»).

7.5.5 Установить на выходе генератора DS360 синусоидальный сигнал частотой 0,1 Гц напряжением 1 В (СКЗ). Уровень сигнала с генератора DS360 выставлять по показаниям программы «Узкополосный спектр» анализатора спектра А19.

7.5.6 Измерить выходное напряжение на выходе усилителя ZET 440 с помощью программы «Узкополосный спектр» анализатора спектра А19.

7.5.7 Установить на ZET 440 KV=1; ФВЧ=1.

7.5.8 Повторить операции по пунктам 7.5.3 - 7.5.6 для ФВЧ=1; 10, задавая на генераторе соответственно частоты среза 1 и 10 Гц и частоту 1 кГц.

7.5.9 Вычислить затухание сигнала на частотах среза встроенных ФВЧ,  $U_{3ar}$  в дБ, относительно частоты 1 кГц по формуле [3]:

$$
U_{3a\tau} = 20 \times \lg(U_{\text{fcp}}/U_{1\kappa\Gamma u}),\tag{3}
$$

где:

Ufcp - значение напряжения, измеренное на выходе усилителя ZET440 на частоте среза, соответствующего ФВЧ, В.

U<sub>1кГи</sub> - значение напряжения, измеренное на выходе усилителя ZET 440 на частоте 1 кГц, **B.** 

Результаты поверки считать положительными, если затухание сигнала на частотах среза всех трех ФВЧ поверяемого усилителя ZET 440  $U_{\text{sam}}$  относительно частоты 1 кГц не превышает значения (-  $3 \pm 1$ ) дБ.

#### 7.6 Определение уровня собственных шумов

7.6.1 Подключить параллельно входу «Заряд» усилителя ZET 440 через эквивалент первичного преобразователя короткозамкнутую заглушку.

7.6.2 Установить на ZET 440 КУ=100; ФВЧ=0,1.

7.6.3 Запустить программу «Фильтрация сигналов» анализатора спектра А 19, включить фильтр нижних частот (ФНЧ) с частотой среза f<sub>cp</sub>= 20 кГц.

7.6.4 Запустить программу «Вольтметр переменного тока» анализатора спектра А 19, выбрать канал «Фильтрация сигналов», установить время усреднения 10 секунд.

7.6.5 Измерить действующее значение (СКЗ) собственных шумов.

7.6.6 Рассчитать уровень СКЗ собственных шумов в режиме усилителя заряда Q<sub>u</sub> в пКл, по формуле [4]:

$$
Q_{\rm m} = U_{\rm BBXCK3}/K
$$

где:

UBbIXK3- ИЗМеренное выходное напряжение усилителя ZET 440, мВ;

К - установленный коэффициент усиления усилителя ZET 440, мВ/пКл.

7.6.7 Повторить операции согласно п. 7.6.1 - 7.6.6 для входа «ICP».

7.6.8 Рассчитать уровень СКЗ собственных шумов в режиме усилителя напряжения U<sub>ш</sub> в мВ, по формуле  $[5]$ :

$$
U_{\rm m} = U_{\rm b b x C K 3} / K \tag{5}
$$

где:

 $U_{\text{BBXCK3}}$ -измеренное выходное напряжение усилителя ZET 440, мВ,

К - установленный коэффициент усиления усилителя ZET 440, мВ/мВ.

Результаты поверки считать положительными, если уровень собственных шумов поверяемого усилителя ZET 440, приведенный ко входу в диапазоне частот от 0,1 Гц до  $20 \kappa \Gamma u$ 

- не более 0,04 пКл, в режиме усилителя заряда для емкости датчика 1 н $\Phi$ ;

- не более 20 мкВ в режиме усилителя напряжения.

#### 8 Оформление результатов поверки

8.1 Результаты поверки устройства оформляются протоколом поверки.

8.2 Положительные результаты поверки оформляются свидетельством о поверке по форме, установленной ПР 50.2.006-94.

8.3 При отрицательных результатах поверки предыдущие «Свидетельство о поверке» аннулируется и на устройство выписывается «Извещение о непригодности».